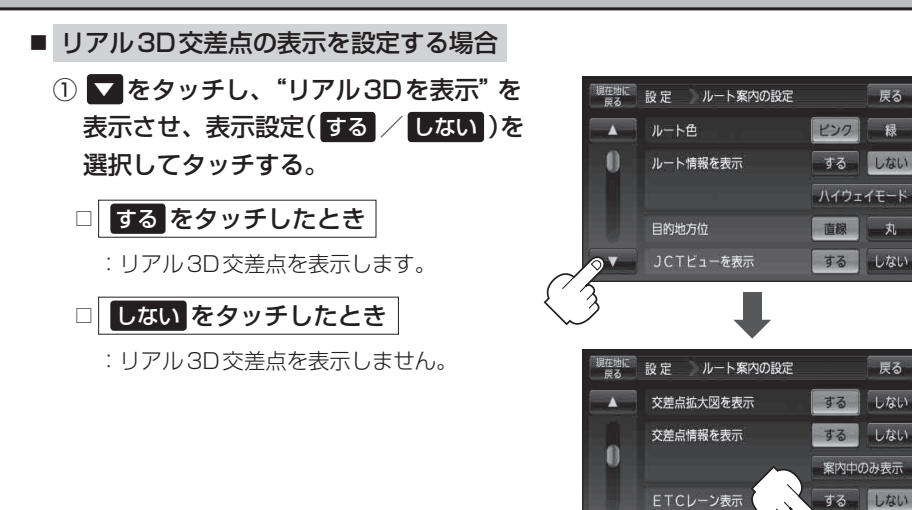

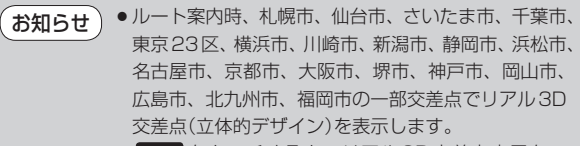

● X閉 をタッチすると、リアル3D交差点表示を一 時的に消すことができます。もう一度、表示したい 場合は 【開 をタッチしてください。

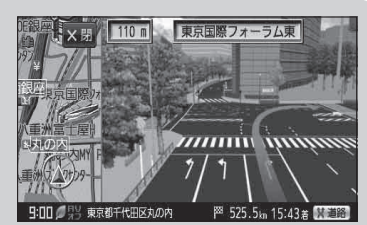

する しない

リアル3Dを表示

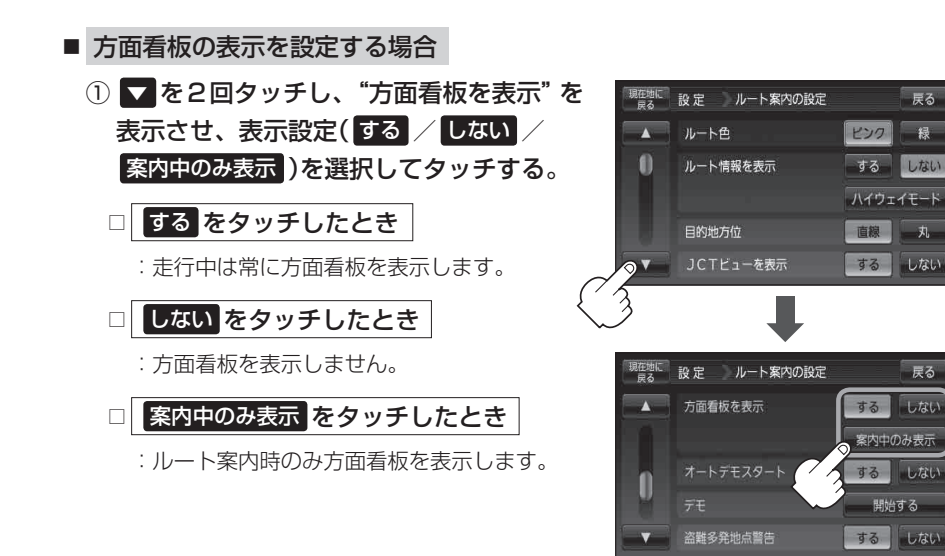